UN-SCAN-IT + ключ With Full Keygen Скачать [Latest 2022]

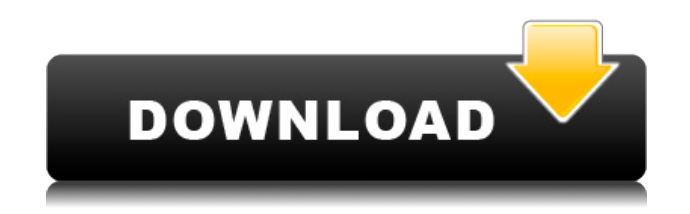

### **UN-SCAN-IT With Key [Latest] 2022**

UN-SCAN-IT Crack Keygen — это профессиональное программное приложение, разработанное специально для того, чтобы помочь вам преобразовать графические изображения в данные (x,y). Вы можете извлекать значения данных (x,y) из опубликованных графиков, ленточных диаграмм или других графических изображений и экспортировать информацию в электронную таблицу. Пользовательский интерфейс Когда вы запускаете инструмент в первый раз, вам предоставляется возможность выбрать одну из трех функций, а именно оцифровать график, загрузить файл данных (x, y) или перейти непосредственно в главное меню. Макет выглядит чистым и хорошо организованным, и вы также можете использовать контекстную справку на экранах оцифровки и графики. Оцифровать фотографию графика UN-SCAN-IT Crack дает вам возможность выбирать между образцами фотографий графика, такими как стандартный график, график с фоновыми линиями сетки, график с цветными линиями, график с пересекающимися линиями и график с несколькими кривыми и типами символов. Кроме того, вы можете оцифровать свой образец изображения. Приложение умеет считывать информацию из разных форматов файлов, таких как BMP, TIFF, GIF, JPEG, PCX, DCX и PNG. После того, как вы загрузите фотографию со своего компьютера, вы можете выбирать между различными режимами оцифровки графика, такими как стандартная линия, пересекающаяся линия, циклический график, гистограмма/масс-спектр, пунктирная/пунктирная линия, контурный график, формы/рисунки, символы/разброс график, (x,y) дигитайзер или полярный дигитайзер. Предлагается дополнительная информация о каждом режиме оцифровки. Для детальной настройки каждого процесса оцифровки графика встроено несколько специальных параметров, таких как соотношение сторон, тип цвета, масштаб, фильтр линий сетки, метод и алгоритм отслеживания линий, а также скорость. Управление (x,y) данными и редактирование изображений UN-SCAN-IT позволяет вставлять (x,y) данные из буфера обмена, настраивать интервал между данными x, копировать (x,y) данные в буфер обмена, очищать (x,y) данные, устанавливать скорость оцифровки и цвета экрана, а также настраивать разрешение оцифровки. Что касается функций редактирования фотографий, вам разрешено предварительно просматривать изображение, поворачивать его под разными углами, изменять глубину цвета, увеличивать или уменьшать яркость, инвертировать фотографию, восстанавливать исходное изображение и сохранять

отредактированное изображение в формате файла фотографии. на вашем компьютере (например, TIFF, JPEG, PCX, DCX и PNG). Кроме того, вы можете сканировать фотографии. Эффективное и надежное приложение САПР

# **UN-SCAN-IT Free Download [32|64bit] [Updated]**

UN-SCAN-IT Torrent Download — это профессиональное программное приложение, разработанное специально для того, чтобы помочь вам преобразовать графические изображения в данные (x,y). Вы можете извлекать значения данных (x,y) из опубликованных графиков, ленточных диаграмм или других графических изображений и экспортировать информацию в электронную таблицу. Пользовательский интерфейс Когда вы запускаете инструмент в первый раз, вам предоставляется возможность выбрать одну из трех функций, а именно оцифровать график, загрузить файл данных (x, y) или перейти непосредственно в главное меню. Макет выглядит чистым и хорошо организованным, и вы также можете использовать контекстную справку на экранах оцифровки и графики. Оцифровать фотографию графика UN-SCAN-IT Crack For Windows дает вам возможность выбирать между образцами фотографий графика, такими как стандартный график, график с фоновыми линиями сетки, график с цветными линиями, график с пересекающимися линиями и график с несколькими кривыми и типами символов. Кроме того, вы можете оцифровать свой образец изображения. Приложение умеет считывать информацию из разных форматов файлов, таких как BMP, TIFF, GIF, JPEG, PCX, DCX и PNG. После того, как вы загрузите фотографию со своего компьютера, вы можете выбирать между различными режимами оцифровки графика, такими как стандартная линия, пересекающаяся линия, циклический график, гистограмма/масс-спектр, пунктирная/пунктирная линия, контурный график, формы/рисунки, символы/разброс график, (x,y) дигитайзер или полярный дигитайзер. Предлагается дополнительная информация о каждом режиме оцифровки. Для детальной настройки каждого процесса оцифровки графика встроено несколько специальных параметров, таких как соотношение сторон, тип цвета, масштаб, фильтр

линий сетки, метод и алгоритм отслеживания линий, а также скорость. Управление (x,y) данными и редактирование изображений UN-SCAN-IT позволяет вставлять (x,y) данные из буфера обмена, настраивать интервал между данными x, копировать (x,y) данные в буфер обмена, очищать (x,y) данные, устанавливать скорость оцифровки и цвета экрана, а также настраивать разрешение оцифровки. Что касается функций редактирования фотографий, вам разрешено предварительно просматривать изображение, поворачивать его под разными углами, изменять глубину цвета, увеличивать или уменьшать яркость, инвертировать фотографию, восстанавливать исходное изображение и сохранять отредактированное изображение в формате файла фотографии. на вашем компьютере (например, TIFF, JPEG, PCX). Кроме того, вы можете сканировать фотографии. Эффективное и надежное приложение САПР В общем, ООН 1eaed4ebc0

# **UN-SCAN-IT Crack +**

Создавайте и редактируйте графики с помощью UN-SCAN-IT. Вы можете сканировать файлы, фотографии, снимки экрана и т. д. и преобразовывать их в реальные (x,y) данные. UN-SCAN-IT работает с любыми графами. Вы можете оцифровывать прямые линии, окружности, дуги и т. д. Или вы можете использовать программное обеспечение для преобразования одного графика в другой. Этими преобразованиями могут быть: рисование в данные (x,y), преобразование между гистограммами и линиями, преобразование гистограмм в циклические диаграммы, преобразование между гистограммами разных типов (например, между гистограммами и линейными диаграммами). Инструмент также может преобразовывать между полосами, линиями, циклическими и другими формами. UN-SCAN-IT может выполнять следующие действия: Извлекать (x,y) данные из линий, дуг, квадратов, кругов, многоугольников и фигур. Добавьте новые фигуры для рисования. Преобразование из захвата экрана. Преобразование между различными форматами графиков (например, между гистограммами и линейными графиками, между циклическими и прямолинейными графиками и т. д.). Оцифровывайте прямые линии, дуги, квадраты, круги, многоугольники с полосками/линиями/маркерами или без них. Оцифруйте прямые линии или дуги с полосами/линиями/маркерами или без них. Оцифровывайте прямые или дуговые линии с полосами/линиями/маркерами или без них. Скачать UN-SCAN-IT Поддерживает: IВыберите: Описание Многие графические пакеты имеют встроенные инструменты, позволяющие визуализировать данные и манипулировать ими. Однако они не предназначены для непосредственного извлечения, хранения и визуализации данных в координатном пространстве  $(x,y)$ . UN-SCAN-IT — это профессиональное программное приложение, разработанное специально для того, чтобы помочь вам преобразовать графические изображения в данные (x,y). Вы можете извлекать значения данных (x,y) из опубликованных графиков, ленточных диаграмм или других графических изображений и экспортировать информацию в электронную таблицу. Пользовательский интерфейс Когда вы запускаете инструмент в первый раз, вам предоставляется возможность выбрать одну из трех функций, а именно оцифровать график, загрузить файл данных (x, y) или перейти непосредственно в главное меню. Макет выглядит чистым и хорошо организованным, и вы также можете использовать контекстную справку на экранах оцифровки и графики. Оцифровать фотографию графика

UN-SCAN-IT дает вам возможность выбирать между образцами фотографий графиков, такими как стандартный график, график с фоновыми линиями сетки, график с цветными линиями, график с

#### **What's New In?**

UN-SCAN-IT — это профессиональное программное приложение, разработанное специально для того, чтобы помочь вам преобразовать графические изображения в данные (x,y). Вы можете извлекать значения данных (x,y) из опубликованных графиков, ленточных диаграмм или других графических изображений и экспортировать информацию в электронную таблицу. Пользовательский интерфейс Макет Макет выглядит чистым и хорошо организованным, и вы также можете использовать контекстно-зависимую справку на экранах оцифровки и графики. Оцифровка фотографии графика UN-SCAN-IT дает вам возможность выбирать между образцами фотографий графика, такими как стандартный график, график с фоновыми линиями сетки, график с цветными линиями, график с пересекающимися линиями и график с несколькими кривыми и типами символов. Предлагается дополнительная информация о каждом режиме оцифровки. После того, как вы загрузите фотографию со своего компьютера, вы можете выбирать между различными режимами оцифровки графика, такими как стандартная линия, пересекающаяся линия, циклический график, гистограмма/масс-спектр, пунктирная/пунктирная линия, контурный график, формы/рисунки, символы/разброс график, (x,y) дигитайзер или полярный дигитайзер. Для детальной настройки каждого процесса оцифровки графика встроено несколько специальных параметров, таких как соотношение сторон, тип цвета, масштаб, фильтр линий сетки, метод и алгоритм отслеживания линий, а также скорость. Управление данными (x,y) и редактирование изображений UN-SCAN-IT позволяет вставлять данные (x,y) из буфера обмена, настраивать интервал между данными x, копировать данные (x,y) в буфер обмена, очищать данные (x,y) , установите скорость оцифровки и цвета экрана, а также отрегулируйте разрешение оцифровки. Что касается функций редактирования

фотографий, вам разрешено предварительно просматривать изображение, поворачивать его под разными углами, изменять глубину цвета, увеличивать или уменьшать яркость, инвертировать фотографию, восстанавливать исходное изображение и сохранять отредактированное изображение в формате файла фотографии. на вашем компьютере (например, TIFF, JPEG, PCX, DCX, PNG). Кроме того, вы можете сканировать фотографии. Эффективное и надежное приложение САПР В целом, UN-SCAN-IT поставляется с множеством параметров конфигурации, помогающих преобразовывать отсканированные графики в данные (х,у). Интуитивно понятный пакет функций делает его подходящим для всех типов пользователей, независимо от их уровня опыта. "Что нового в этой версии: : ; Исправление ошибки: \* Исправлено преобразование шрифтов OCR (.ttf) во все графические изображения" Лучший способ анализа данных, поступающих с бумажного графика и графика

# **System Requirements:**

Требования к ПК: Название релиза: The Elder Scrolls V: Skyrim Special Edition Версия: 1.9 Платформа: ПК с Windows / SteamOS и Linux Версия продукта: 1.9 Доступно из: Steam Дата выхода: 26 ноября 2016 г. Разработчик: Бетесда Электронные искусства Платформа разработчика: ПК с Windows / SteamOS и Linux Жанр: Ролевой боевик Требования: Windows 7/8 Процессор: Intel i3 2,3 ГГц / AMD Phenom II x4 2,8 ГГц

Related links: